# Si Euler était vivant, il ferait de l'analyse numérique

D. Doyen

"As a branch of mathematics, however, numerical analysis probably ranked the lowest, even below the theory of statistics, in terms of what most university mathematicians found interesting."

A. Hodges, Alan Turing : The Enigma

Définition : L'analyse numérique est l'étude des algorithmes permettant de résoudre les problèmes issus des mathématiques du continu.

#### Exemples de problèmes :

- $\blacksquare$  Résoudre un système linéaire
- $\blacksquare$  Résoudre une équation ou un système non-linéaire
- **Minimiser une fonction d'une ou plusieurs variables**
- Galculer l'intégrale d'une fonction d'une ou plusieurs variables
- Trouver les valeurs propres (ou les vecteurs propres) d'une matrice
- $\blacksquare$  Résoudre une équation différentielle
- $\blacksquare$  Résoudre une équation aux dérivées partielles

Autres noms : calcul scientifique, computational mathematics

## Pourquoi veut-on faire de tels calculs ?

Historiquement, les premiers domaines consommateurs de calculs numériques sont la balistique, l'astronomie, la géodésie.

#### **Balistique**

Etablir des tables de tir pour les artilleurs

#### **Astronomie**

Déterminer les orbites des corps célestes à partir d'observations

### Géodésie

Etablir des cartes par triangulation

Quelques noms associés à ces travaux : Euler, Gauss, Laplace, Lagrange, Legendre, ...

Aujourd'hui, quasiment tous les domaines des sciences et de l'industrie ont des besoins en calcul numérique.

### **Météorologie**

 $\blacksquare$  Prévision du temps

### **Astronomie**

 $\blacksquare$  Déterminer les positions des corps célestes par simulation

### Génie civil

 $\blacksquare$  Etude de la résistance des structures

#### Traitement des données

Classement des pages web (PageRank)

### Et encore beaucoup d'autres applications...

## Pourquoi a-t-on besoin d'algorithmes ?

Résoudre l'équation  $ax^2 + bx + c = 0$ 

$$
\rightarrow
$$
 x =  $\frac{-b-\sqrt{\Delta}}{2a}$  ou x =  $\frac{-b+\sqrt{\Delta}}{2a}$ 

- **T** Trouver les valeurs propres de la matrice  $\begin{pmatrix} a & b \\ c & d \end{pmatrix}$ 
	- $\rightarrow$  Ecrire le polynôme caractéristique (de degré 2), puis trouver ses racines.
- Résoudre l'équation différentielle  $y'(t) = ay(t)$

 $\rightarrow$  y(t) = Ke<sup>at</sup>

Résoudre le système linéaire

$$
a_{11}x + a_{12}y = b_1
$$
  

$$
a_{21}x + a_{22}y = b_2
$$

 $\rightarrow$  Résolution par substitution ou combinaison

Résoudre l'équation  $ax^5 + bx^4 + cx^3 + dx^2 + ex + f = 0$ 

 $\rightarrow$  pas de formule

**Trouver les valeurs propres** d'une matrice A de taille  $n \geq 5$ 

 $\rightarrow$  pas de formule

Résoudre l'équation différentielle  $y'(t) = v^2(t) + t^2$ 

 $\rightarrow$  pas de formule

Résoudre le système linéaire  $Ax = b$ 

 $\rightarrow$  Résolution par la méthode d'élimination de Gauss (nombre fini d'étapes)

#### Qu'est-ce qu'un bon algorithme ?

- Un algorithme peu coûteux en nombre d'opérations.
- Un algorithme peu coûteux en occupation de la mémoire.
- Un algorithme qui n'amplifie pas les erreurs (erreurs sur les données, erreurs d'arrondi).

# Une première idée : itérer

## Algorithme de Newton-Raphson

Objectif : Trouver une solution de l'équation  $f(x) = 0$  (où f est une fonction de R dans  $\mathbb{R}$ ).

Idée : Linéariser l'équation par un développement de Taylor au 1<sup>er</sup> ordre, puis itérer.

#### Description de l'algorithme :

- Initialisation. On part d'une valeur  $x_0 \in \mathbb{R}$ .
- Itération. On calcule  $x_{k+1}$  à partir de  $x_k$  en résolvant l'équation

$$
f(x_k)+f'(x_k)(x-x_k)=0,
$$

ce qui donne

$$
x_{k+1}=x_k-\frac{f(x_k)}{f'(x_k)}.
$$

■ Critère d'arrêt. On arrête l'algorithme quand

$$
|x_{k+1}-x_k|<\epsilon\qquad\text{ou}\qquad |f(x_{k+1})|<\epsilon
$$

## Algorithme de Newton-Raphson

**Exemple** :  $x^2 + 2 = 0$ .

#### Programme Scilab :

```
N=4 // nombre d'itérations fixé
x=1for n=1:N
 x=1/2*(x+2/x)end
```
Résultats :

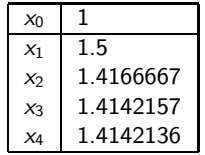

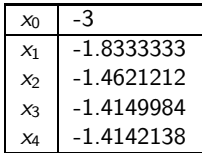

## Algorithme de Newton-Raphson

■ Quel est le coût de cet algorithme?

A quelles conditions (sur le problème, sur  $x_0$ ) la suite des solutions approchées  $(x_k)_{k \in \mathbb{N}}$  converge-t-elle vers une solution?

A quelle vitesse cette suite converge-t-elle ? (ordre de convergence)

#### Théorème

Supposons que la fonction  $f$  est  $C^2$ . Soit  $x_*$  tel que  $f(x_*) = 0$  et  $f'(x_*) \neq 0$ . Alors, si  $x_0$ est choisi suffisamment proche de x∗, l'algorithme de Newton-Raphson converge vers x∗. De plus,

$$
|x_{k+1}-x_*| \leq C |x_k-x_*|^2
$$

Peut-on trouver un algorithme avec de meilleures propriétés ?

## Algorithme de la puissance

Soit  $A$  une matrice symétrique réelle de taille n. On suppose que les valeurs propres sont ordonnées de la façon suivante :

$$
|\lambda_n| > |\lambda_{n-1}| \geq |\lambda_{n-2}| \geq \ldots \geq |\lambda_1|
$$

**Objectif : Déterminer**  $\lambda_n$ **.** 

**Idée :** Si  $x = \alpha_1 v_1 + \ldots + \alpha_n v_n$ , alors  $Ax = \lambda_1 \alpha_1 v_1 + \ldots + \lambda_n \alpha_n v_n$ .

#### Description de l'algorithme :

On part d'un vecteur  $x_0 \in \mathbb{R}^n$ .

On calcule  $x_{k+1}$  à partir de  $x_k$  en faisant

$$
x_{k+1} = \frac{Ax_k}{\|Ax_k\|}.
$$

## Algorithme de la puissance

Exemple : Matrice symétrique définie positive de taille 10. Vecteur initial choisi alétoirement. Les composantes dans la base des vecteurs propres des vecteurs  $x_0$ ,  $x_3$ ,  $x_6$ et  $x_{20}$  sont représentées ci-dessous.

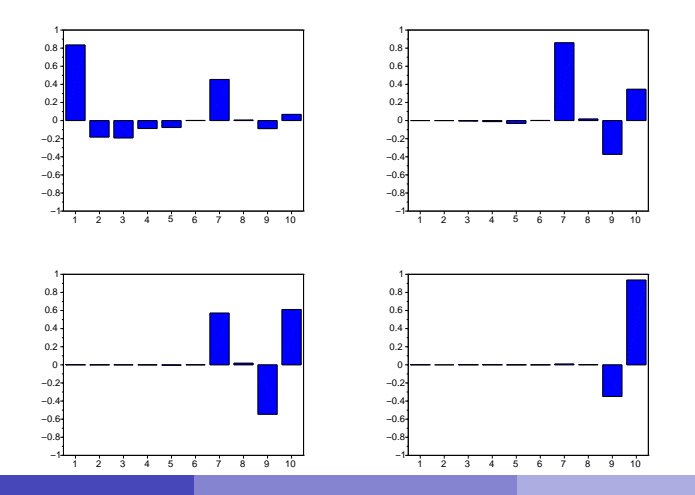

## Algorithme de Gauss-Seidel

La méthode d'élimination de Gauss n'est pas efficace pour résoudre les systèmes linéaires dont la matrice est creuse.

#### Exemple :

$$
A = \begin{pmatrix} 1 & 0.1 & \dots & \dots & 0.1 \\ 0.1 & \ddots & 0 & \dots & 0 \\ \vdots & 0 & \ddots & \ddots & \vdots \\ \vdots & \vdots & \ddots & \ddots & 0 \\ 0.1 & 0 & \dots & 0 & 1 \end{pmatrix}.
$$

Lorsqu'on applique la méthode d'élimination de Gauss à cette matrice creuse, on obtient la matrice triangulaire pleine suivante :

$$
U = \begin{pmatrix} 1 & 0.1 & \dots & \dots & 0.1 \\ 0 & 0.99 & -0.01 & \dots & -0.01 \\ 0 & 0 & & \ddots & \vdots \\ 0 & 0 & 0 & & -0.01 \\ 0 & 0 & 0 & 0 & 0.99 \end{pmatrix}
$$

.

## Algorithme de Gauss-Seidel

**Objectif :** Résoudre le système linéaire  $Ax = b$ .

**Idée** : Décomposer A sous la forme  $A = M + N$  où M est une matrice facile à "inverser" (triangulaire inférieure).

#### Description de l'algorithme :

On part d'un vecteur  $x_0 \in \mathbb{R}^n$ .

■ On calcule  $x_{k+1}$  à partir de  $x_k$  en résolvant le système linéaire

$$
Mx - k + 1 = -Nx - k + b
$$

■ On arrête l'algorithme quand

$$
||x_{k+1}-x_k|| < \epsilon \qquad \text{ou} \qquad ||Ax_{k+1}-b|| < \epsilon
$$

## Une deuxième idée : discrétiser

## Schéma d'Euler

Objectif : Trouver la solution du problème

$$
\begin{cases}\ny'(t) = f(t, y(t)), & t \in [0, T], \\
y(0) = y_{\text{ini}}, & \n\end{cases}
$$

Idée : Si l'on connaît la solution au temps  $t$ , une approximation de la solution au temps  $t + h$  est

$$
y(t+h) \approx y(t) + hy'(t) = y(t) + hf(t, y(t)).
$$

Description de l'algorithme : On commence par choisir un nombre de pas  $N$ ; le pas vaut alors  $h = T/N$ . On pose  $t_n = nh$  pour tout  $n \in \{0, ..., N\}$ . La méthode d'Euler consiste à calculer les valeurs  $y_0$ ,  $y_1$ , ...,  $y_N$  définies par la formule de récurrence

$$
\begin{cases}\ny_0 = y_{\text{ini}} \\
y_{n+1} = y_n + h f(t_n, y_n)\n\end{cases}
$$

## Schéma d'Euler

Exemple : Résolution du problème

$$
\begin{cases}\ny'(t) = -ty(t), & t \in [0,3], \\
y(0) = 1,\n\end{cases}
$$

avec  $h = 0.5$  et  $h = 0.1$ 

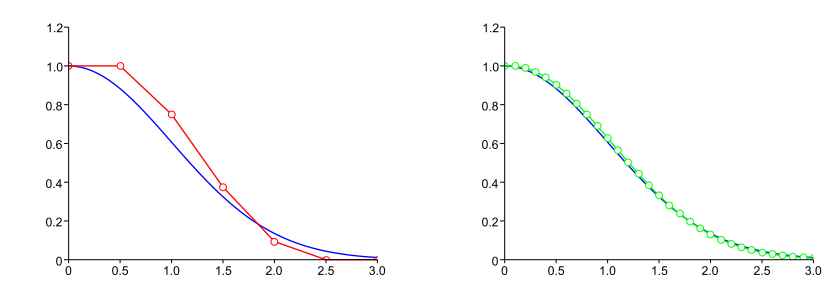

## Schéma d'Euler

### Théorème

Supposons que la fonction  $f$  est lipschitzienne et que la solution  $y$  soit  $\mathsf{C}^2.$  Alors,

$$
\max_{0\leq n\leq N}|y_n-y(t_n)|\leq Ch.
$$

#### Exemple :

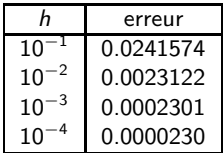

## Méthode des volumes finis

Objectif : Résoudre les équations (aux dérivées partielles) décrivant le mouvement d'un fluide à la surface d'une sphère.

Idée : Mailler la sphère. Approcher les fonctions inconnues par un ensemble fini de valeurs (une par maille). Ecrire des bilans de conservation entre les mailles.

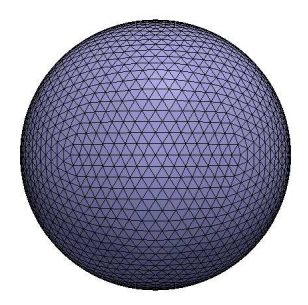

## Méthode des volumes finis

#### Exemple de simulation :

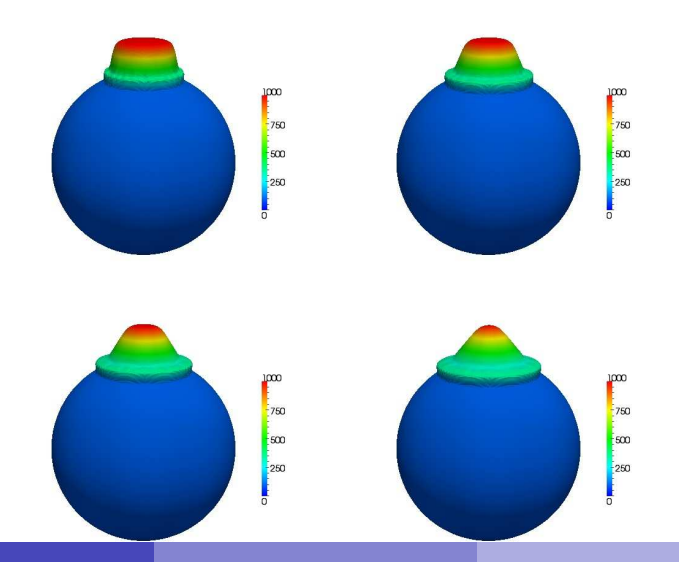

# Représentation des nombres réels sur un ordinateur

#### Représentation à virgule flottante

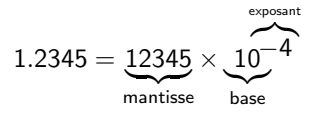

#### Formats standards

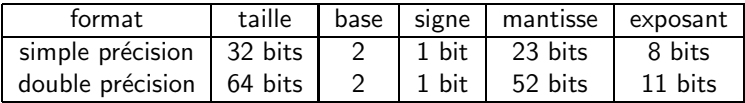

On ne peut pas représenter les réels trop grands, ni les réels trop petits.

En double précision,  $r_{min} \approx 2.2 \cdot 10^{-308}$  et  $r_{max} \approx 1.8 \cdot 10^{308}$ 

La plupart des réels de taille intermédiaires ne peuvent pas être représentés exactement.

 $-->0.1$ 

ans =

0.1000000000000000055511

Mais l'erreur d'arrondi relative est bornée :

 $|f(x) - x| < u|x|$ 

où u est l'unité d'arrondi (u  $\approx 1.11 \cdot 10^{-16}$  en double précision).

A chaque opération, on fait généralement aussi une erreur d'arrondi.

## Attention aux erreurs d'arrondi !

### Un premier exemple

```
-->((1+1e-15)-1)/1e-15
ans =
    1.1102230246251565404236
```
Pourquoi le résultat est-il grossièrement faux ?

```
-->1+1e-15Ans.1.000000000000001110
-->(1+1e-15)-1
```
 $Ans.$ 

1.110223024625156540e-15

### Un deuxième exemple

$$
\text{Calculate } \left(1 + \frac{1}{n}\right)^n.
$$

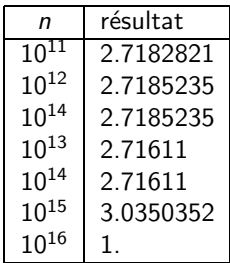

Un troisième exemple (tiré d'un sujet de baccalauréat récent)

Calculate l'intégrale 
$$
I_n = \int_0^1 x^n e^{x^2} dx
$$
. en utilisant la récurrence

$$
I_{n+2} = \frac{1}{2}e - \frac{n+1}{2}I_n.
$$

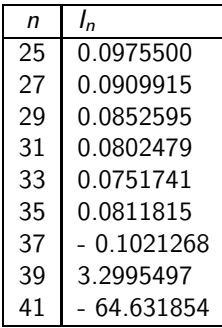